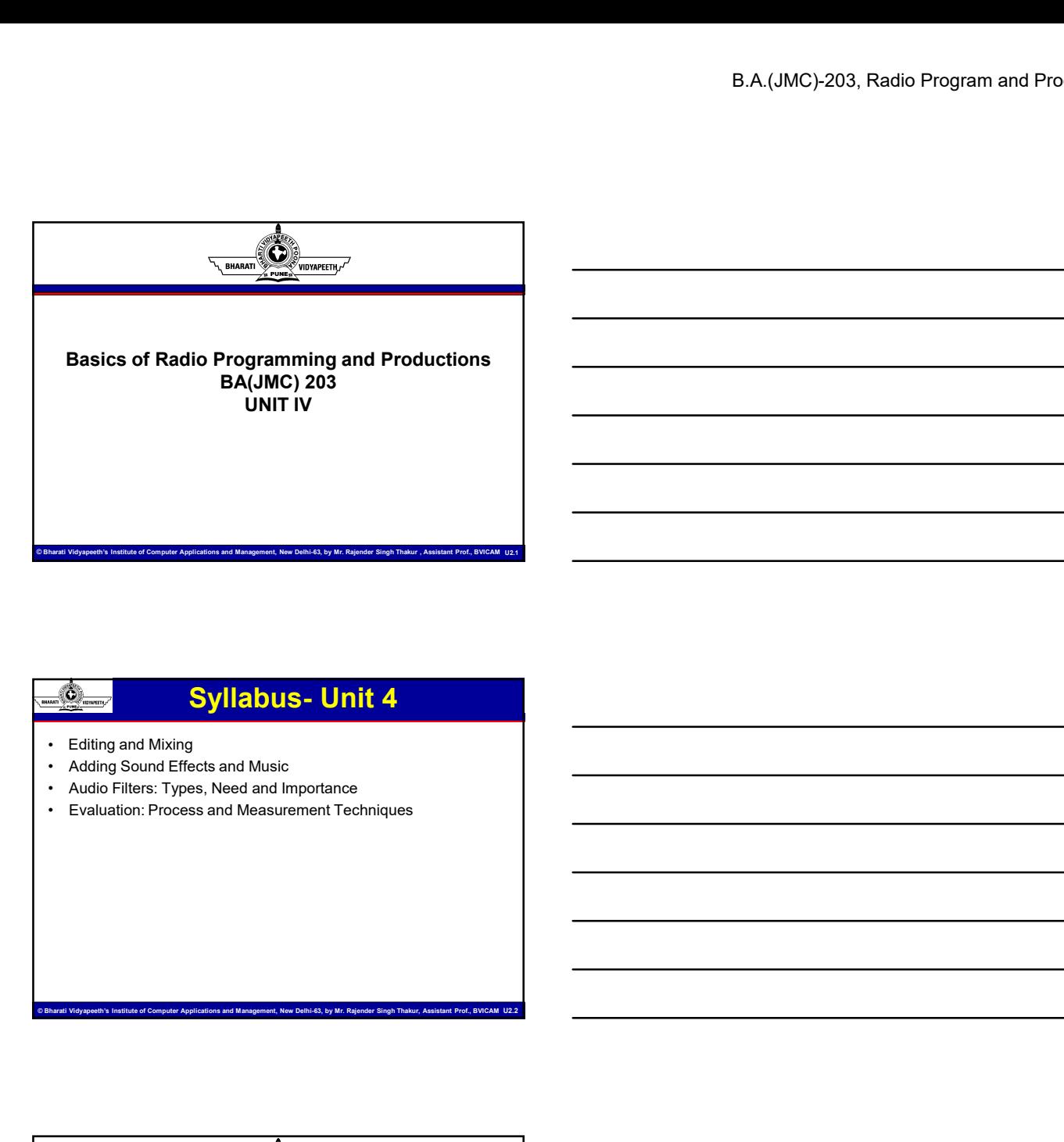

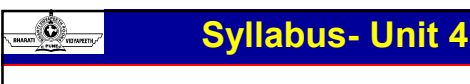

- Editing and Mixing
- 
- 
- 

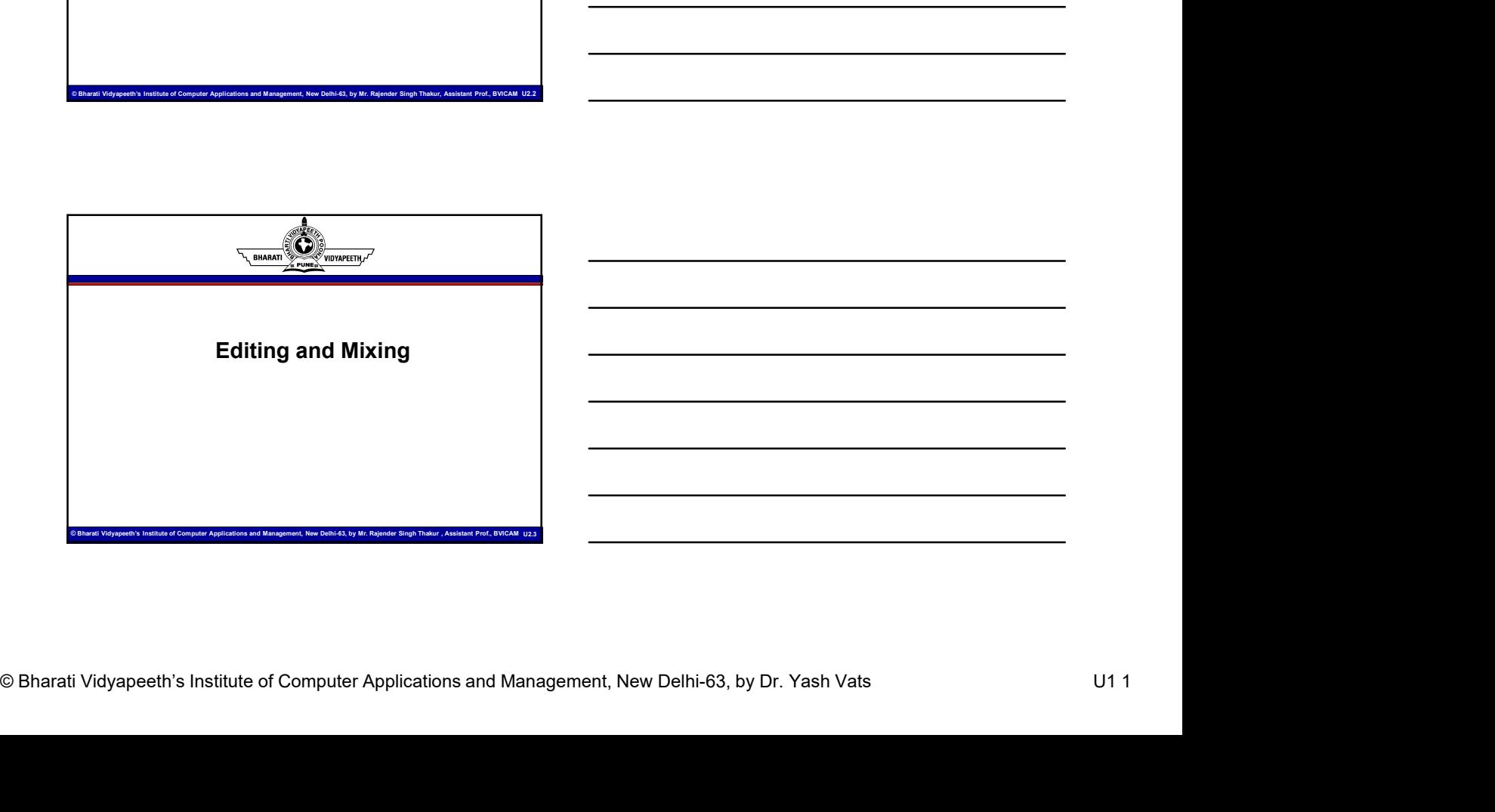

# Editing and Mixing

 $B.A.(JMC)-203, Radio Program and Pro-  
\n**6.2**  
\n**Example 2 Example 3 Example 4 Example 4 Example 4 Example 5 Example 6 Example 6 Example 7 Example 8 Example 8 Example 9 Example 1 Example 10 arbited Example 10 Problem 10 Example 11 Example 12 Example 12 Example**$ **Editing and Mixing**<br>
• Sound editing essentially consists of removing unwanted portions<br>
the recorded material and adding some new ones. Gone are<br>
the days when one used to record audio on analog tape or spool<br>
and edit t in the recorded material and adding some new ones. Gone are the days when one used to record audio on analog tape or spool B.A.(JMC)-203, Radio<br> **Editing and Mixing**<br>
Some defiling consists of removing unwarked portions<br>
Some defiling essentially consists of removing unwarked portions<br>
the days when one used to record audio on analog tape or s all record audio on digital equipment and save audio as discreet files. It is these files that one trims and arranges them in an order to produce a programme. Some feel that the final shape of the programme is decided right at the time of scripting. **Programme is decided right at the time of scripting.**<br> **Programme is decided material and adding some new ones.** Gone are<br>
the days when one used to record audio on analog tape or spool and edit the programme by transferr • Sound editing essentially consists of removing unwanted portions<br>
in the ecorded material and adding some new ones. Gone are<br>
the days when one used to record and on on analog tape or spool<br>
and edit the programme by tra In the tectorical manufactural and countries and the response of the days when one used to record audio on analog tape of spool<br>all record audio on digital equipment and save audio as discretel<br>all record audio on digital and edit the programme by transferring it to another tape. Now we<br>all record audio on digital equipment and save audio as discreet<br>files. It is these files that one limits and arranges them in an order<br>to produce a program • By ensuring the recorded indicate internal same and as a calcered at the right distance of the programme is decided right at the time of scripting.<br>
• By programme is decided right at the time of scripting.<br>
• **For any a** 

Computer Computer Computer Applications and Management, New Delhi-63, Barati Video Computer Applications and Computer Applications and Management, New Delhi-63, by Mr. Rajender Singh Thakur, Assistant Professional Prof., A If one has done proper research and has come up with a good script, recording is likely to be done appropriately. If recording is done done and the state of the state of the state of the state of the state of the state of the state of the state of the state of the state of the state of the state of the state of the state of the state of the state of the s

- recorded your
- 
- 
- from the talent

- 
- same Then you have made your editing process much easier and simple.
- Computer of By maintaining the right audio levels<br>
And saved your recordings proporty and have a backup of the<br>
same Then you have made your ending process much easier and<br>
same Then you have made your ending process much institute of Computer Applications and Management, New Delhi-63, and Applications and Management Applications and Management Applications and Management Applications and Management Applications and Management Prof., BVICA From has done proper research and has come up with a good<br>
script, recording is likely to be done appropriately. If recording is<br>  $\rightarrow$  expropriately, editing becomes easy. If you have<br>
recorded your<br>  $\rightarrow$  Using the right m **Figures**<br> **Figures**<br> **Except Friedrich** is likely to be done appropriately. If you have<br>
scended your<br>
• And superly and the recorder microphone is at the right distance<br>
• Porgramme:<br>
• Using the right microphone is at t If one has done proper research and has come up with a good<br>
edoch recorded is likely to be done appropriately. If recording is<br>
• appropriately, editing theoremes easy. If you have<br>
• programmes<br>
• Dynamines:<br>
• Dynaming a linear fashion. Most programmes, be it on the field or in the studio, are recorded in a nonlinear fashion. That means recordings are mostly based on the availability of talent and the studio. However, since the audio clips are not going to be in the order of playback or there may be bits that need exclusion, one needs to edit them. All it requires is trimming parts of unwanted audio and arranging them in the desirable order for broadcast. • By ensuring that the recorder/ microphone is at the right distance<br>
from the latent<br>
from the latent<br>
• One continue the right audio levels<br>
• One continue the right audio levels<br>
• One continue the right audio levels<br>
•
	-

- 
- distracting or of low quality
- 
- CORNECT THE COMPUTER COMPUTER COMPUTER COMPUTER COMPUTER COMPUTER COMPUTER COMPUTER COMPUTER COMPUTER COMPUTER COMPUTER COMPUTER COMPUTER COMPUTER COMPUTER COMPUTER COMPUTER COMPUTER COMPUTER COMPUTER COMPUTER COMPUTER CO • Join pieces of audio to create meaningful audio<br>• Omit portions of audio to create meaningful audio<br>• Omit portions of audio that are considered unwanted, irrelevant,<br>• Increase or decrease the duration of a programme<br>an • Join pieces of audio to create meaningful audio<br>• Omit portions of audio to create meaningful audio<br>• Omit portions of audio that are considered unwanted, irrelevant,<br>• Increase or decrease the duration of a programme<br>• • Join pieces of audio to create meaningful audio<br>• Omit portions of audio to create meaningful audio<br>• Omit portions of audio that are considered unwanted, irrelevant,<br>• Increase or decrease the duration of a programme<br>• • Dimension and Productions<br>• Dimension and Productions<br>• Dimension and Discourse of audio to create meaningful audio<br>• Omit positions of audio to create meaningful audio<br>• Increase or decrease the discourse the programme another • Solin pieces of audio to create meaningful audio<br>• Omit portions of audio that are considered unwanted, irrelevant,<br>distracting or of low quality<br>there is increase the duration of a programme<br>• Direct the listener's inte • Join pieces of audio to create meaningful audio<br>• Omit portions of audio to create meaningful audio<br>• Give desired shape and structure considered unwanted, irrelevant,<br>• Increase or decrease the duration of a programme.<br>
- 
- 

Computer Computer Applications and Systems and Computer Applications are recording or dubbing, this process involves completely replacing the recording or dubbing, this process involves completely replacing the process pr • Automated Dialogue Replacement (ADR): Also called rerecording or dubbing, this process involves completely replacing the audio recorded on location with the same script of dialogues / spoken words recorded afresh in the studio. Usually, ADR is a process practiced in the film industry, and only occasionally in video production, but not in radio. In the radio context, since there is no accompanying picture recording, it is better to record the location sounds (ambience) separately and dialogue separately, and finally mix them in suitable proportion at the post- production stage. Of distribution of thow quality.<br>
In the subset of decoration at a programme<br>
Direct the islenes's interest form one aspect of the programme to<br>
another<br>
another<br>
Reveal information in stages.<br>
Cive desired shape and structur course, this method is adopted only if you are faced with excessive noise in outdoor situations (e.g., railway platforms, a busy market area, a construction site at which a road roller or a concrete mixer are operating). **• Sound design:** In sound design we try to enhance the condinents<br>are conding or dubbing, this process involves completely replacing the<br>poken words recorded a mean in the studio. Usually, ADR is a moreoccurrent were conc

Communication of Besign we try to enhance the<br>
Social disagree of Computer Application devices and special effects as may be<br>
required (glass breaking, locistiens, gun shots etc), so<br>
that such social are epided of more em with excessive noise in excellistications (e.g., rathery jets/forms, a<br>busy matted area a construction):<br>controls much a read of the Computer Applications and Management<br>of Computer Applications and Management Prof. The Co originally recorded audio with audio filters (frequency manipulation devices), and special effects as may be required (glass breaking, footsteps, gun shots etc), so that such sounds are reproduced more emphatically than by recording them on the spot. Such special effects are available as off-the-shelf material in the market. They can also be downloaded from the internet.

- CONTINUES TO BARATION CONTINUES TO BARATION CONTINUES TO BARATION CONTINUES TO COMPUTER APPLICATION CONTINUES INSTITUTE OF COMPUTER APPLICATION CONTINUES TO BARATION CONTINUES TO BARATION CONTINUES TO BARATION OF COMPUTER **Example 19**<br>• All editing is done using software on a Digital Audio Workstation<br>• (DAW). A DAW, put simply, is a computer with a sound card that<br>is capable of processing audio and outputting it in the form of<br>tigital file (DAW). A DAW, put simply, is a computer with a sound card that is capable of processing audio and outputting it in the form of digital files using a software solution as an interface. We will learn more details about using software to edit our programmes. But before that, it is important to understand that irrespective of the software used, all digital editing involves the following procedures: • All editing is done using software on a Digital Audio Workstation<br>
(DAW). A DAW, put simply, is a computer with a sound card that<br>
is capable of processing audio and outputting it in the form of<br>
digital files using a so **Figures**<br>
• All editing is done using software on a Digital Audio Workstation<br>
• (DAW), A DAW, put simply, is a computer with a sound card that<br>
is capable of processing audio and outputting it in the form of<br>
is capable **Example 12**<br>
• All editing is done using software on a Digital Audio Workstation<br>
(DAW), A DAW, put simply, is a computer with a sound card that<br>
is capable of processing audio and outputing it in the form of<br>
digital fil • Output is done using software on a Digital Audio Workstation<br>• All editing is done using software on a Digital Audio Workstation<br>• COAV), A DAW, put simply, is a computer with a sound card that<br>• is capable of processin
- 
- 
- 
- 

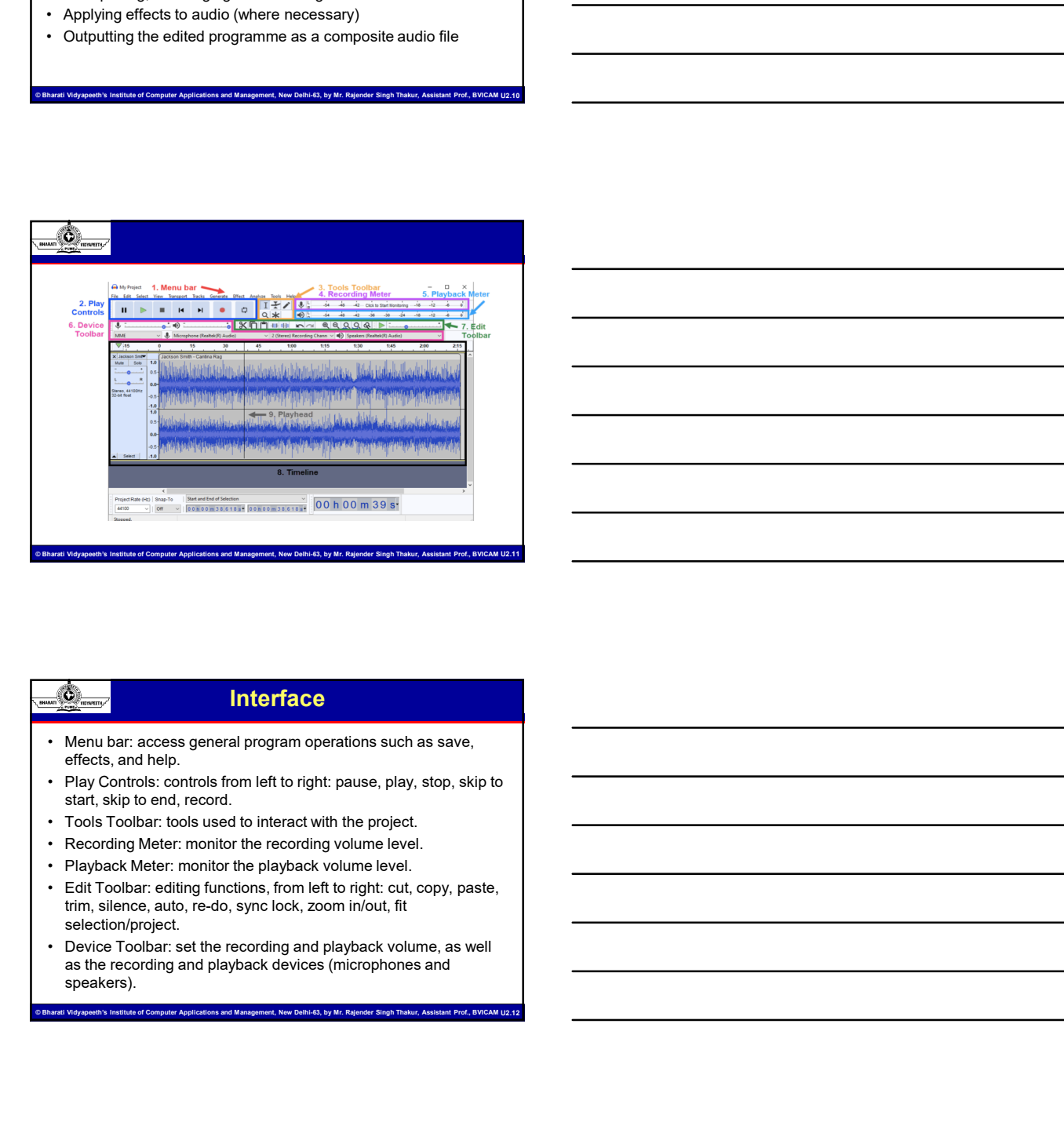

### Interface

- effects, and help.
- Play Controls: controls from left to right: pause, play, stop, skip to start, skip to end, record.
- 
- 
- 
- Computer Computer Computer Applications and Management, New Delhi-63, by Dr. Yash Vats U1 4<br>
Characti Vidyapeeth's Institute of Computer Applications and Management, New Delhi-63, by Dr. Yash Vats U1 4<br>
Characti Vidyapeeth trim, silence, auto, re-do, sync lock, zoom in/out, fit selection/project.
	- as the recording and playback devices (microphones and speakers).

- take place.
- © B.A. (JMC)-203, Radio Program and Pro<br>
→ Timeline.composed of audio tracks, where editing and recording<br>
They-had: institute of the playhead, use the Selection tool and click<br>
→ Fig. had: institute that Playhead, use • Timeline: composed of audio tracks, where editing and recording<br>
• Timeline: composed of audio tracks, where editing and recording<br>
• Play- head: indicated the current time position of the playback<br>
within the track. **Figures**<br>• Timeline: composed of audio tracks, where editing and recording<br>• Play- head: indicated the current time position of the playback<br>• Play- head: indicated the current time position of the playback<br>• within the t audio. To move the playhead, use the Selection tool and click within the track.

## Sound Effect

 $\frac{1}{\sqrt{2}}$ <br>  $\frac{1}{\sqrt{2}}$ <br>  $\frac{1}{\sqrt{2}}$ • Timeline: composed of audio tracks, where editing and recording<br>• Hay-head: indicated the current time position of the playback<br>
audio. To move the playhead, use the Selection tool and click<br>
within the track.<br>
<br> **Sound** enhanced or entirely created through artificial means. The first use of the term dates back to the first-ever radio productions. Obviously, those were full of the most primitive sound effects, when people went to incredibly painstaking lengths to captures the sounds that can now be generated with the mere push of a button. ation. I on those the playinead, use the selection tool and click<br>
within the track.<br>
• A sound or audio effect is defined as a sound that has been<br>
enhanced or entirely created through artificial means. The first<br>
entance **Example 1998**<br>
• Mixing your transformation of the perfect combination of effect is a specified in the perfect combination of effect combination of the perfect combination of effect combination of effect combination of ef **• In source of experimentation** in the studio, but this might the studio of experimentation in the studio productions, when people went to interest part in the method productions, when people went to interest and the firs A sound or audio effect is defined as a sound that has been<br>
to enhanced or entirely created through artificial means. The first<br>
use of the term datas back to the first-ever radio productions.<br>
Obviously, those were full enhanced or entirely created through artificial means. The first<br>to be central for the term data to the first-ever radio productions.<br>
When people vent to incredibly painstaking lengths to captures<br>
the sounds that can now

Why are Sound Effects Important

- 
- great way to get a sound unlike anyone else's. Since there is such a vast number of possibilities to pick from, you can always find some combination of sounds and filters that has never been done before. button.<br>
• REATE A UNIQUE STYLE<br>
• Mixing your tracks with the perfect combination of effects is a<br>
• Mixing your tracks with the perfect combination of effects is a<br>
such a vast number of possibilities to pick from, you

- kind of button-pushing pays off when people actually recognize your work, all because you made it stand out with a unique sound effect.
- 
- Computer is the computer of Computer Applications and Management, New Delhi-63, by Dr. Yash Vats U1 5<br>
Characti Vidyapeeth's Institute of Computer Applications and Management<br>
EXPRESS CREATIVITY of Computer Applications a State of Computer Computer Applications and Management Computer Applications and Management Computer Applications of Computer Applications and Management Computer Applications and Management Computer Applications and Manag maintain your sense of inspiration and musical freshness throughout your entire career, the spark and desire to be creative in every way imaginable always has to be there. With music, there are always going to
	- creative. Sound effects open up tools that will drive your creative work even further.

- COB<br>
SAC COMPUTE COMPUTE<br>
→ NOVELTY<br>
→ NOVELTY<br>
Strations, effects can be used with the intention of having them<br>
stick out and grab the listener's ear. Depending on the audio<br>
production style, it might be approximate th • NOVELTY<br>• NOVELTY<br>• Sometimes, effects can be used with the intention of having them<br>• stick out and grab the listener's ear. Depending on the audio<br>production style, it might be fitting to have police sirens, crowd<br>the **EXAMPLE THE CONSUMIC CONSUMIC CONSUMIC CONSUMICATION**<br>• Sometimes, effects can be used with the intention of having them<br>stick out and grab the listener's ear. Depending on the audio<br>production style, it might be fitting stick out and grab the listener's ear. Depending on the audio production style, it might be fitting to have police sirens, crowd chatter, or cash register effects to emphasize the lyrical content of the song. In other cases, a sound might be appropriate even if it doesn't literally match what's happening in the music. **B.A.(J)**<br>
• NOVELTY<br>
• NOVELTY<br>
• Simplifiers, effects can be used with the intention of having them<br>
stick out and grab the islenent's ear. Depending on the audio<br>
production style, it might be filters to be policies ein • MOVELTY<br>• NOVELTY<br>• Sometimes, effects can be used with the intention of having them<br>production style, it might be fitting to have police sirens, crowd<br>chatter, or cash register effects to emphasize the lyrical content o • When an audio producer wants to increase the emotion in the completed work for particles with an audio production style, it might be fitting to have police sirens, crowded production style, it might be fitting to have po stick out and grab the listener's ear. Depending on the audio<br>
production style. It might be fitting to have police sitens, crowd<br>
the song. In other cases, a sound might be appropriate cere in the<br>
the song. In other cas
- 
- way of driving that art to new heights.

- climactic end of a chorus or through a driving bridge, effects provide a dynamic range of possibilities without the need to record any new parts.
- Musulte of Computer Applications and the Computer Applications are more to Computer Applications of Computer Applications and Management, New Delhi-63, and Applications and Management, New Delhi-63, and Management Prof. completed work from start to finish, finding the highs and lows, and exploring the track's overall journey. This holistic view of the work is what makes the audio production phase of making music the ideal time to find these perfect placements of emotion. • When an audio producer wants to increase the emotion in the<br>climactic end of a chorus or through a driving bridge, effects<br>provide a dynamic range of possibilities without the need to<br>record any new parts.<br>• Mixing and m

### Audio Filters

- have been in use for a long time, but are still very important to modern production.
- **Example 12** and the about some of through a diving bridge, effects<br>of any mean stransform and the following transform that the first infinite the completed work form start to finish, finding the highs and lows,<br>completed audio and are most often used to remove frequencies. But filters are also used to enhance, increase or decrease the level of existing frequencies because once a frequency range has been isolated, it can then be boosted.
- **Computer Computer Computer Applications and Management, New Delhi-63, by Dr. Yash Vats Of Pharati Vidyapeeth's Institute of Computer Applications and Management, New Delhi-63, by Dr. Yash Vats U1 6<br>
Characti Vidyapeeth's** Computer Computer Applications and Management of Computer Applications and Management of Computer Applications and Management Applications and Management, New Order Applications and Management Applications and Management Frecord any new parts.<br>
• Mixing and mastering a record means sitting and listening to the<br>
completed work from start to finish, finding the frights and lows.<br>
werk is what makes the addio production phase of making music<br> when producing, mixing, and using synthesizers. As mentioned, the name usually gives you a pretty good idea about what the filter does to the sound. Sometimes, it is not so clear, and it is always good to brush up on your terminology anyway.

## Low Pass Filters

- **B.A.** (JMC)-203, Radio Program and Pro<br>
Example 2009 Prosess Filters<br>
This is aggusted to meast common filter type. Simply put, a low-<br>
pass filter passes are passes and are lower han the culoff, and<br>
pass filter is rel **Example 19 Accord Common Set of the most common filter type.** Simply put, a low-<br>
This is arguably the most common filter type. Simply put, a low-<br>
pass filter passes frequencies that are lower than the cutoff, and<br>
progr pass filter passes frequencies that are lower than the cutoff, and progressively cuts the frequencies above the cutoff. This filter type is often abbreviated to just LP or LPF. Sometimes, a lowpass filter is referred to as a high-cut filter, particularly on EQs. **Example 18 COV Pass Filters**<br>
• This is arguably the most common filter type. Simply put, a low-<br>pass filte passes frequencies that are lower than the cutoff, and<br>progressively cuts the frequencies above the cutoff. This **Example 18 and Solution Control Control Control Control Control Control Control Control Control Control Control Control Control Control Control Control Control Control Control Control Control Control Control Control Contr Example 19 The Control of the Control of the Control of the Control of the Control of the pass filter spaces frequencies that are lower than the cutoff, and progressively cuts the frequencies above the cutoff. This filter Example 19 The Filters Constant Constant Constant Constant Constant Constant Constant Constant Constant Constant Constant Constant Constant Constant Constant Constant Constant Constant Constant Constant Constant Constant Example 2014 COVID PASS Filters.**<br>
• This is arguably the most common filter type. Simply put, a low-<br>
pass litter passes frequencies that are lower than the culoff. This filter<br>
type is often abbreviated to just the Fequ **Example 2018 CONTROVER CONSTRESS FILTERS**<br>
• This is arguably the most common filter type. Simply put, a low-<br>propes is often abbreviated to just the discussion above then the culoff, and<br>
type is often abbreviated to jus • Remove rumble and any other noise below the lowest • This is arguably the most common filter type. Simply put, a low-<br>pass filter passes frequencies that are lower than the cutoff, and<br>type is often abbreviated to just LP or LPF. Sometlimes, a low-<br>pass lifter is referred • This is a gluoty the first continue that contribute that the properties above than the particle and type is often abbreviated about the represented above that This flitter before the so the properties above that the stat
- 
- 
- 
- harmonics.
- 

- 
- fundamental frequency of a sound.
- Coreals low shelf filters.<br>
 Create low shelf filters.<br>
 We use high-fass filters and Management, New Delhi-63, by Mr. Rajender Singh Thakur, Assistant Profession and Management, New Delhi-63, and Management, New Delhimixes.
- the low-end returns.

High Pass Filters

## Evaluation Process

- Constraints, alternation in the matrix of the public<br>
services sympthic is the computer of Computer Applied in the public<br>
and solucition and It is also one of the means of entertainments<br>
also present in computer and the <p><b>©</b></p>\n<p><b>EVALUATE:</b></p>\n<p><b>EVALUATE:</b></p>\n<p><b>EVALUATE:</b></p>\n<p><b>EVALUATE:</b></p>\n<p><b>Example 2</b></p>\n<p><b>2</b></p>\n<p><b>2</b></p>\n<p><b>2</b></p>\n<p><b>2</b></p>\n<p><b>2</b></p>\n<p><b>2</b></p>\n<p><b>2</b></p>\n<p><b>3</b></p>\n<p><b>3</b></p>\n<p><b>4</b></p>\n<p><b>4</b></p>\n<p><b>4</b></p>\n<p><b>4</b></p>\n<p>< **• Broadcasting, either on radio or television is one of the public control or television is one of the public control or television is one of the public control or television is one of the public control or television is** services available to the citizens of the country to get information and education and it is also one of the means of entertainment to a large number of people. In commercial language it could be described as one of the ranges of goods and services marketed to users or consumers. However, broadcasting has certain unique features. In broadcasting, no visible 'sales' take place. mechanism to get concrete evidence of the extent of listening with the low-end returns.<br>
• Create tension before a drop, so there is more of an impact when<br> **EVAIUATION PIOCESS**<br>
• Broadcasting, either on radio or televisi Create femision before a drop, so there is more of an impact when<br>
the low-end returns.<br>
Evaluation of the channels of the control of the policies<br>
Creates and able to channel or specific process and the policies<br>
Bendesk
	- which are being widely used the world over. To get these ratings, various methods have been evolved.

### Methods Of Audience Measltrements

audience measurement studies is collecting information on radio listening through sample surveys. This method of collecting data is called Survey Research Method in social sciences.

- © B.A. (JMC)-203, Radio Program and Pro<br>
∴© Burvey Research: The method generally used in all radio<br>
∴ Survey Research: The method generally used in all radio<br>
istemic processive method in scheme in the collection of cont **Example 19 The method of Audience Meastfrements**<br>• Survey Research: The method generally used in all radio<br>• audience measurement studies is collecting information on radio<br>Istening through sample surveys. This method of **Example 12**<br> **• Baseline Studies: Reflective measurements**<br>
• Survey Research: The method generally used in all radio<br>
uddience measurement studies is collecting information on radio<br>
listening through sample surveys. Thi different types of information. As we have seen, for calculating the reach we need to know details about the total population of the area, its different characteristics and the number among this population listening to radio in general and to different channels available in the area. **Example 2014**<br> **Example 2014**<br> **•** Survey Research: The method generally used in all radio<br>
auterione measurements tutalies is collecting information on radio<br>
Insteading through sample surveys. This method of collecting **B.A. (JMC)-203, Radio Program and Productions**<br>Collection of the method generally used in all radio<br>Survey Research: The method generally used in all radio<br>authorizes to specific product in radio discussions of the method
- audience measurement studies is described as 'Day-after Recall' method.

• Day-affer Reach! The most extensively used technique for<br>containing the present propression and Management and Management Applications and Management<br>
and Management Applications and Management Applications and Manageme **Example 11 The Conserver Conserver Conserver Conserver Conserver Conserver Conserver Conserver Conserver Conserver Conserver Conserver Conserver Conserver Conserver Conserver Conserver Conserver Conserver Conserver Conser** respondents are drawn from among radio listeners and are to be Survey Research: The method generally used in all radio<br>slueince measurements studies is collecting information on radio<br>using through sample surveys. This method of collecting data<br>is called Survey Research Method in soci respondents well be requested to recall the full details of their radio listening on the previous day of the interview. If the interview is conducted on a Monday, full details about listening on Sunday will be collected. Questions on only the previous day's listening are asked as it is well known that human memory is short and very few would be able to remember what they listened to three days or a week back. In some cases, the details of the area, its different characteristics and the number among this<br>republicant listening to radio in general and to different channels<br>available in the area.<br>Day-after Recall: The most extensively used technique for<br>collecting © Bharati Vidyapeeth's Institute of Computer Applications and Management, New Delhi-63, by Mr. Rajender Singh Thakur, Assistant Prof., BVICAM U2.24 **Figures**<br>
• In this method, a representative and adequate number of<br>
respondents are drawn from among radio listeners and are to be<br>
interviewed force-face by trained interviewers. The<br>
respondents well be requested to re **• the response of the responses of the responses of the response of the response of the response of the response of the response of the response of the response of the response of the response of the response of the respo** 

memory of

© B.A. (JMC)-203, Radio Program and Pro<br>
∴<br>
Sait-completion Diates. Another commonly used method for<br>
collecting information should itseleming to cerebri-foregaments is by<br>
collecting information should itself in purpose, • Self-completion Diaries. Another commonly used method for<br>
collecting information about listening to specific programmes is by<br>
requesting a representative sample of respondents to keep a<br>
diary of their radio listening. **collection**<br> **Collection**<br> **Collecting information Diaries.** Another commonly used method for<br>
collecting information about listening to specific programmes is by<br>
crequesting a representative sample of respondents to kee requesting a representative sample of respondents to keep a diary of their radio listening. For this purpose, respondents are provided with a printed diary listing the channels and times of day for all the seven days of a week. In such studies, the interviewers will first contact the selected respondents and give proper instructions about the filling-up the diaries particularly requesting them to complete the diary each day. • Self-completion Diaries. Another commonly used method for collecting information about listening to specific programmes is by requesting a representative sample of respondents of wepersump of the proposition of the propo

The strained of Computer of Computer Applications and People Meters. A device called Audiometer (a<br>computer Applications and Apple Meters. A device called Audiometer (a<br>computer Apple Meters Apple Thakur, Assistant Prof., particular brand name was audiometer) attached to a radio set can use the electronic technology to record when that radio set was switched on and to which channel (meter bands) it was tuned. It will also record the shifts in the channels made at different timings. For example, if a particular radio set was switched on at 8:00 AM to channel A, and shifted to channel B at 8:30 AM and switched off at 8:50 AM and again switched on to Channel C from 6:OO-7:00 PM. All these details will be recorded in the audiometer. This technology can be used and was being used extensively to collect data on radio listening.